## SAP ABAP table RELUCSBP\_DI {LUM: Altlast/Verunreinigung Partnerdaten (Direct Input) - S3}

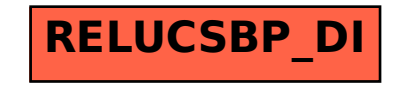